```
> restart: with(linalg): with(LinearAlgebra):
Warning, the protected names norm and trace have been redefined and 
unprotected
Warning, the assigned name GramSchmidt now has a global binding
> # Decodage d'une code de Reed−Solomon 
> # sur l'alphabet F_8, de longueur 4 et dimension 2.
> 
> # Le polynome x^3+x+1 est irreductible sur F_2 et on a 
  F_8=F_2[x]/(x^3+x+1).
> # la racine 'a' de ce polynome engendre F_8 sur F_2, 
> # et 1,a,a^2 est une base de F_8 en tant que F_2 espace vectoriel.
> alias(a=RootOf(x^3+x+1)):
> 
> # On prends 4 elements x1,x2,x3,x4 de F_8 non nuls. 
> x1:=1; x2:=1+a; x3:=1+a+a^2; x4:=1+a^2;
                                    xI := 1x2 := 1 + ax3 := 1 + a + a^2x4 := 1 + a^2> # Le message envoye est m=(1,1), que represente les coefficients 
> # d'un polynome f de F_8[x] degre 1
> # On peut reemplacer m par une couple quelconque des elements de F_8. 
> f:=1+x;
                                  f := 1 + x> # Le mot recu est (y1, y2, y3, y4) \in F 8.
> # On a un erreur a niveau F<sub>1</sub>8 (y3 \ne x3).
> # Le code peut corriger cet erreur, car (n−k)/2=1. 
> # Si on veut changer le message m, il faut aussi changer le mot recu, 
> # a un mot a distance 1 du mot code c(m). 
> y1:=eval(f,x=x1) mod 2; y2:=eval(f,x=x2) mod 2; y3:=a; y4:=eval(f,x=x4) 
  mod 2;
                                    yI := 0
```

```
y2 := a
```

```
y3 := a
```
 $y4 := a^2$ **> # Matrice de Berlekamp−Massey dans la forme non reduite. > BM:=matrix(4,5,[[1,x1,x1^2,y1,y1\*x1], [1,x2,x2^2,y2,y2\*x2], [1,x3,x3^2,y3,y3\*x3], [1,x4,x4^2,y4,y4\*x4]]);**  $BM :=$ 1 1 0 0 1 1 + *a*  $(1 + a)^2$  *a*  $a(1 + a)$ 1 1 +  $a + a^2$  (1 +  $a + a^2$ )  $(1 + a + a)$ 2 *a*  $a(1 + a + a^2)$  $( 1 + a + a )$ 1  $1 + a^2$   $(1 + a^2)$  $(1 + a)$ 2  $a^2$   $a^2$   $(1 + a^2)$  $( 1 + a )$ **> # Matrice dans la forme reduite modulo x^3+x+1 et modulo 2. > mod2:=x−>x mod 2: > BM:=map(mod2, map(simplify, evalm(BM)));**  $BM :=$ 1 1 0 0 1 1 + *a* 1 +  $a^2$  *a*  $a(1 + a)$ 1  $1 + a + a^2$   $1 + a$   $a$   $1 + a^2$ 1  $1 + a^2$   $1 + a + a^2$   $a^2$  *a* **> # On fait d'abord l'algo de Berlekamp−Massey > # en calculant la decomposition LU via l'algo de Gauss. > LUdecomp(map(mod2,BM),L='l',U='u'): > LGauss:=map(mod2, map(simplify,evalm(l))); UGauss:=map(mod2, map(simplify,evalm(u)));** *LGauss* := 1 0 0 0 1 1 0 0  $1 + a$  1 0 1 *a* 1 1

$$
UGauss := \begin{bmatrix}\n1 & 1 & 1 & 0 & 0 \\
0 & a & a^2 & a & a(1+a) \\
0 & 0 & 1+a^2 & a^2 & a^2 \\
0 & 0 & 0 & a^2 & 1\n\end{bmatrix}
$$
\n
$$
\Rightarrow
$$
 **4 4 4 4 4 4 4 4 4 4 4 4 4 4 4 4 4 4 4 4 4 4 4 4 4 4 4 4 4 4 4 4 4 4 4 4 4 4 4 4 4 4 4 4 4 4 4 4 4 4 4 4 4 4 4 4 4 4 4 4 4 4 4 4 4 4 4 4 4 4 4 4 4 4 4 4 4 4 4 4 4 4 4 4 4 4 4 4 4 4 4 4 4 4 4**

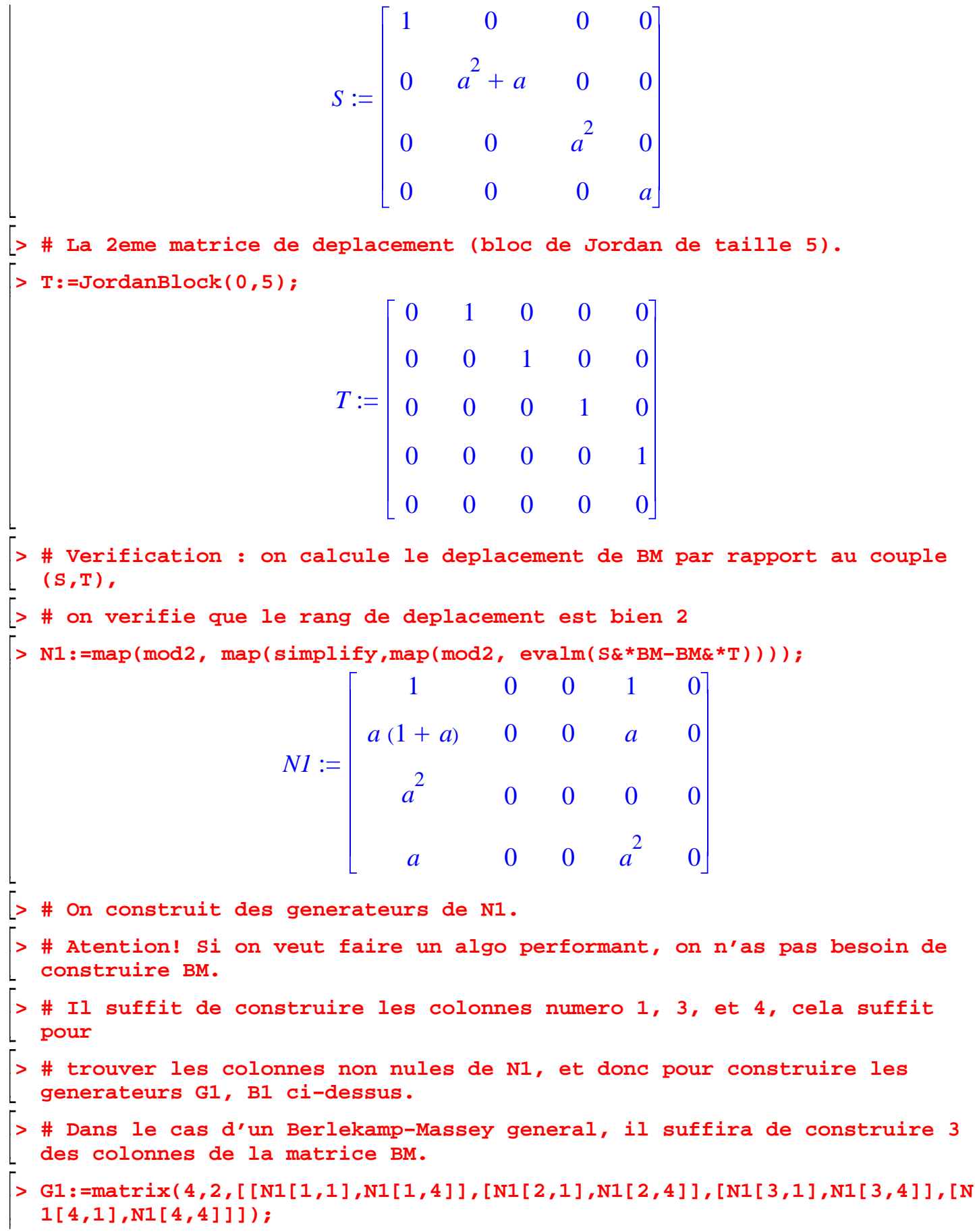

$$
GI := \begin{bmatrix} 1 & 1 \\ a(1+a) & a \\ a^2 & 0 \\ a & a^2 \end{bmatrix}
$$

**> B1:=matrix(2,5,[[1,0,0,0,0],[0,0,0,1,0]]);**  $B1 :=$ 1 0 0 0 0 0 0 0 1 0

**> # Juste une verification (pas necessaire) pour voir si on a les bons generateurs.**

**> evalm(G1&\*B1);**

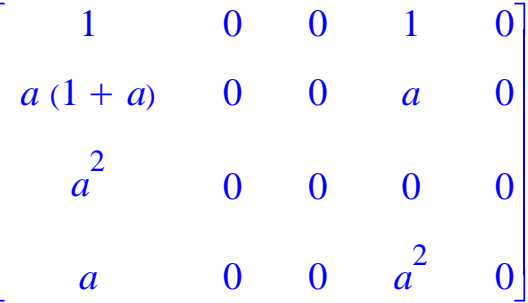

**> # On construit progressivement la matrice U, ligne par ligne.** 

**> # Pour l'instant, elle n'a que des zeros.**

**> U:=Matrix(4,5);**

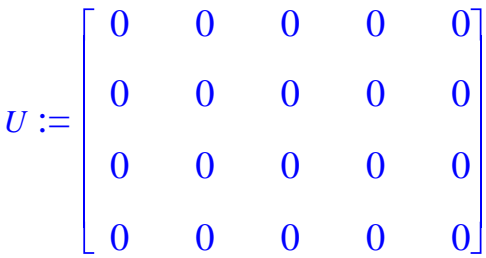

**> # On remplit la 1ere ligne avec la 1ere ligne de BM.**

**> U[1,1]:=BM[1,1]; U[1,2]:=BM[1,2]; U[1,3]:=BM[1,3]; U[1,4]:=BM[1,4]; U[1,5]:=BM[1,5];**

```
U_{1, 1} := 1U_{1, 2} := 1U_{1, 3} := 1U_{1,4} := 0U_{1, 5} := 0
```
**> # C'est maintenant que l'algorithme commence vraiment.** 

**> # On initialise A1:=BM > A1:=evalm(BM): > # (d'ailleurs il nous suffit avec la 1ere ligne et la 1ere colonne de A1) > # puis on calcule des generateurs pour le complement de Schur A2. > G2:=map(mod2, map(simplify, evalm(submatrix(G1,2..4, 1..2)−submatrix(A1,2..4,1..1)&\*submatrix(G1, 1..1, 1..2)/A1[1,1])));**  $G2 :=$  $1 + a + a^2$  1 + *a*  $1 + a^2$  1  $1 + a$   $1 + a^2$ **> B2:=map(mod2, map(simplify, evalm(submatrix(B1,1..2, 2..5)−submatrix(B1,1..2,1..1)&\*submatrix(A1, 1..1, 2..5)/A1[1,1])));**  $B2 :=$ 1 1 0 0 0 0 1 0 **> # Par la suite on calcule le deplacement du complement de Schur A2. > # Bien qu'on calcule tous les coefficients, on n'a pas besoin que de la 1ere ligne et la 1ere colonne, > # cela devrait se tenir en compte dans une implementation efficace. > N2:=map(mod2, map(simplify, evalm(G2&\*B2)));**  $N2 :=$  $1 + a + a^2$   $1 + a + a^2$   $1 + a$  0  $1 + a^2$   $1 + a^2$  1 0  $1 + a$   $1 + a$   $1 + a^2$  0 **> # On construit la 1ere ligne et la 1ere colonne de A2, a partir de celles de N2 > A2:=Matrix(3,4): > A2[1,1]:=Normal(N2[1,1]\*x2) mod 2; A2[1,2]:=Normal((N2[1,2]+A2[1,1])\*x2) mod 2; A2[1,3]:=Normal((N2[1,3]+A2[1,2])\*x2) mod 2; A2[1,4]:=Normal((N2[1,4]+A2[1,3])\*x2) mod 2; A2[2,1]:=Normal(N2[2,1]\*x3) mod 2; A2[3,1]:=Normal(N2[3,1]\*x4) mod 2;**  $A2_{1, 1} := a$  $A2_{1, 2} := a^2$ 

$$
A2_{1, 3} := a
$$
  
\n
$$
A2_{1, 4} := a^2 + a
$$
  
\n
$$
A2_{2, 1} := a^2 + a
$$
  
\n
$$
A2_{3, 1} := a^2
$$

**> # Visualisons ce qu'on a trouve...**

**> evalm(A2);**

$$
\begin{bmatrix}\n a & a^{2} & a & a^{2} + a \\
 a^{2} + a & 0 & 0 & 0 \\
 a^{2} & 0 & 0 & 0\n\end{bmatrix}
$$

**> # On retrouve la 2eme ligne de U: c'est la 1ere ligne du complement de Schur A2.**

**> U[2,2]:=A2[1,1]; U[2,3]:=A2[1,2]; U[2,4]:=A2[1,3]; U[2,5]:=A2[1,4];** 

$$
U_{2, 2} := a
$$
  

$$
U_{2, 3} := a2
$$
  

$$
U_{2, 4} := a
$$
  

$$
U_{2, 5} := a2 + a
$$

**> # Visualisons U jusqu'a present:** 

**> evalm(U);**

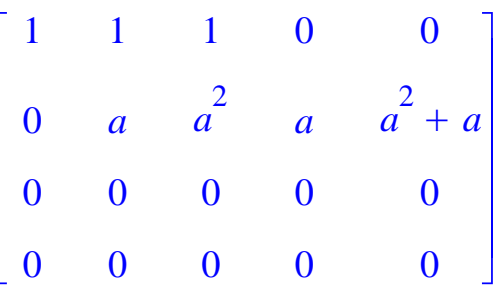

**> # Et c'est reparti!**

**> G3:=map(mod2, map(simplify, evalm(submatrix(G2,2..3, 1..2)−submatrix(A2,2..3,1..1)&\*submatrix(G2, 1..1, 1..2)/A2[1,1])));**

$$
G3 := \begin{bmatrix} 1+a+a^2 & a^2 \\ a^2+a & 1+a \end{bmatrix}
$$

**> B3:=map(mod2, map(simplify, evalm(submatrix(B2,1..2, 2..4)−submatrix(B2,1..2,1..1)&\*submatrix(A2, 1..1, 2..4)/A2[1,1])));**

$$
B3 := \left[ \begin{array}{rrr} 1+a & 1 & 1+a \\ 0 & 1 & 0 \end{array} \right]
$$

**> N3:=map(mod2, map(simplify, evalm(G3&\*B3)));**

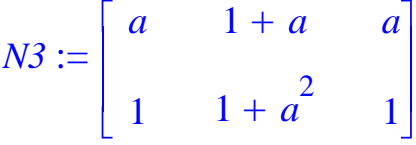

**> A3:=Matrix(2,3):**

**> A3[1,1]:=Normal(N3[1,1]\*x3) mod 2; A3[1,2]:=Normal((N3[1,2]+A3[1,1])\*x3) mod 2; A3[1,3]:=Normal((N3[1,3]+A3[1,2])\*x3) mod 2; A3[2,1]:=Normal(N3[2,1]\*x4) mod 2;** 

$$
A31, 1 := 1 + a2
$$
  

$$
A31, 2 := a2
$$
  

$$
A31, 3 := a2
$$
  

$$
A32, 1 := 1 + a2
$$

**> evalm(A3);**

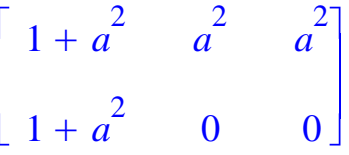

**> U[3,3]:=A3[1,1]; U[3,4]:=A3[1,2]; U[3,5]:=A3[1,3];**   $U_{3, 3} := 1 + a^2$  $U_{3, 4} := a^2$  $U_{3, 5} := a^2$ **> G4:=map(mod2, map(simplify, evalm(submatrix(G3,2..2, 1..2)−submatrix(A3,2..2,1..1)&\*submatrix(G3, 1..1, 1..2)/A3[1,1])));**

$$
G4 := [1 \quad 1 + a + a^2]
$$

**> B4:=map(mod2, map(simplify, evalm(submatrix(B3,1..2, 2..3)−submatrix(B3,1..2,1..1)&\*submatrix(A3, 1..1, 2..3)/A3[1,1])));**  $B4 := \begin{vmatrix} a^2 & a(1+a) \end{vmatrix}$ 1 0

**> N4:=map(mod2, map(simplify, evalm(G4&\*B4)));**

 $N4 := [1 + a \quad a(1 + a)]$ **> A4:=Matrix(1,2): > A4[1,1]:=Normal(N4[1,1]\*x4) mod 2; A4[1,2]:=Normal((N4[1,2]+A4[1,1])\*x4) mod 2;**  $A4_{1, 1} := a^2$  $A4_{1, 2} \coloneqq 1$ **> evalm(A4);**  $[a^2 \t 1]$ **> U[4,4]:=A4[1,1]; U[4,5]:=A4[1,2];**   $U_{4, 4} := a^2$  $U_{4, 5} := 1$ **> # Et finalement, le resultat ! > # On verifie que cela coincide bien avec le calcul fait precedemment avec l'algo de Gauss. > evalm(U);** 1 1 1 0 0 0 *a*  $a^2$   $a^2 + a$ 0 0 1 +  $a^2$   $a^2$   $a^2$ 

0 0 0  $a^2$  1

**>**